## **آزمایش پنجم:** آشنایی KVL و KCL

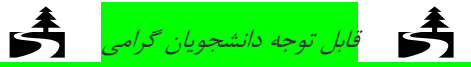

این دستور آزمایش براي کار آزمایشگاهی نوشته شده است. اینک و با توجه به شرایط خاص حاکم بر جامعه و دانشگاه ما تلاش کرده ایم برخی مفاهیم را با شبیه سازي مداري و یا با طرح سئوالاتی که برخی مفاهیم را در ذهن شما بپروراند حتی الامکان قابل استفاده کنیم*.*

- **هدف آزمایش**: در این آزمایش با مفاهیم مربوط به قوانین KVL و KCL آشنا میشوید. تمام آزمایشهاي این بخش روي برد برد پیاده میشوند. توجه کنید که تمامی اندازه گیریهاي مربوط به جریانها به روش غیر مستقیم انجام میشوند. یعنی مجاز نیستیم از آمپرمتر Pspice و مولتیمتر استفاده کنیم.
- **وسایل مورد نیاز**: منبع تغذیه، مولتیمتر، سیگنال ژنراتور، اسیلسکوپ، برد بورد، تعدادي مقاومت و خازن و یک دیود 4148N.1)مربوط به انجام عملی آزمایشها در آزمایشگاه)
- مواردي که در گزارش با ( (مشخص شدهاند در برگه نتایج (sheet Result (ثبت شود و در انتهاي آزمایش تحویل داده شود. تمام تحلیلها و پاسخ سوالهاي طرح شده در آزمایش در برگه ثبت نتایج وارد شود.

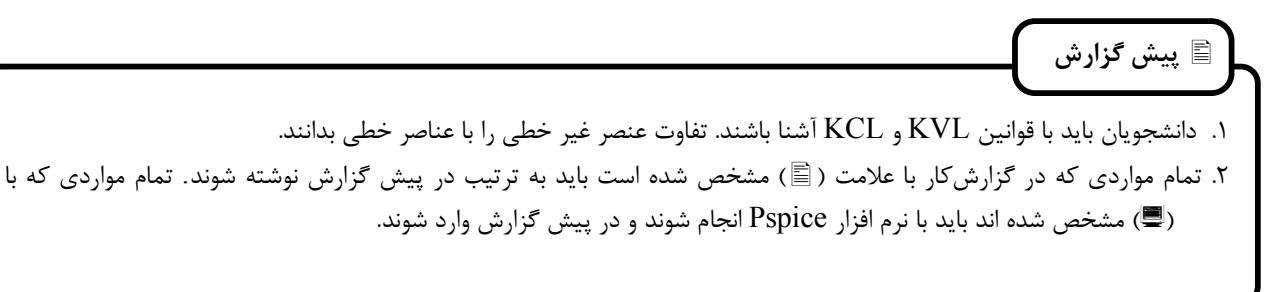

**-1 بررسی قانون KCL در حالت DC** 

**الف:** مدار شکل زیر را در نظر بگیرید. اولا توضیح دهید که چگونه بدون استفاده از هیچ مقاومت و وسیله انـدازه گیـري دیگـري و فقـط بـا کمـک مولتی متر می توانید جریان شاخه هاي مدار را بدست آورید.

توجه کنید که اجازه استفاده از آمپرمتر مولتی متر را ندارید. <mark>(لک</mark>

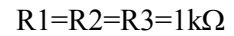

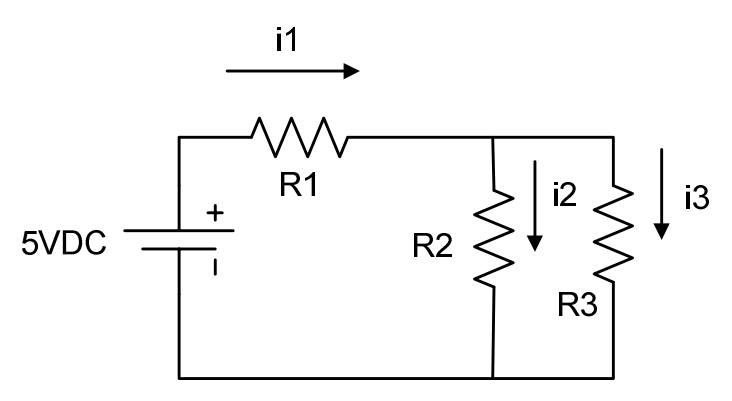

**ب-** اکنون رابطه KCL را براي جریانهاي نشان داده شده بنویسید.

**ج-** سپس مدار واقعی را بر روي برد بورد بسته و جریانها را به کمک مولتی متر و به روش اندازه گیري غیـر مسـتقیم انـدازه گیـري کنیـد. رابطـه KCL را براي جریانهاي نشان داده شده در عمل نشان دهید.((.) شبیه سازي با Pspice (. در عمل بـراي اجـراي روش انـدازه گیـري غیـر مستقیم جریان، چه نکته اي را باید در مورد مقاومتها رعایت کنیم؟

**-2 بررسی اثر جهت اندازهگیري** 

**الف:** در شکل مدار آزمایش (شبیه سازي) فوق جهت 3i را برعکس کنید و دوباره مقادیر جریانها را به کمک مولتی متـر (بـا انـدازه گیـري ولتـاژ) بدست آورید. چه تغییري در اندازه گیري باید اعمال کنید که مقـدار نشـان داده شـده مـولتی متـر حتـی در علامـت جریـان هـم درسـت باشد؟  $\mathbb E\cong\mathbb K$ بر قرار است  $\mathbb E\cong$ ؟

**-3بررسی استقلال قانون KCL از مقدار پارامترها** 

**الف:** در مدار آزمایش1 مقاومت 3R را به kW10 تغییر دهید و دوباره مقادیر جریانها را به کمک مولتی متـر (بـا انـدازه گیـري ولتـاژ گـره هـا در Pspice( بدست آورید. KCL را چک کنید. چه نتیجه میگیرید؟ .

**-4 بررسی قانون KVL در حالت DC**

**الف:** با توجه به جهت قراردادي در مدار آزمایش ،1 ولتاژهاي 1R تا 3R را به کمک مـولتی متـر (بـا انـدازه گیـري ولتـاژ گـره هـا در Pspice( بدست آورید و قانون KVL را چک کنید  $\blacksquare$ 

## **-5بررسی قانون KCL در حالت متناوب سینوسی**

**الف**- مدار شکل زیر را در نظر بگیرید. ولتاژهاي گره هاي مدار را با نرم افزار Pspice نمایش دهید و با کمک آنها جریانها را بدست آورید. را چک کنید  $\blacksquare$ . برای اندازه گیری جریان خازن از مقاومت ۱۰۰۰ اهمی سری با آن استفاده کنید.

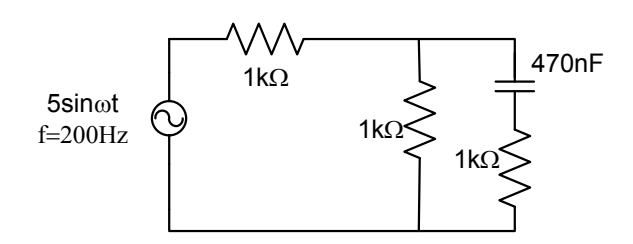

**ب**- مدار شکل زیر را بر روي برد برد پیاده کنید. ولتاژهاي گره هاي مدار را مطابق شکل بر روي دو اسیلوسکوپ نمایش دهید و با کمک آنها جریانها را بدست آورید. KCL را چک کنید. در مورد دو اسیلسکوپ که هرکدام دو ورودی کانال و یک ورودیExternal trigger دارند، اتصالات به اسیلسکوپ را نشان دهید.

این یک سوال آزمایشگاهی است: چون از دو اسیلسکوپ جدا استفاده می کنید حواستان باید به چه چیزي باشد؟

توجه کنید که اجازه جابجایی محل زمین (GND) نشان داده شده را ندارید. الله  $\blacklozenge$ 

براي اندازه گیري جریان خازن از مقاومت 1000 اهمی سري با آن استفاده کنید.

اهنمای

در کار با دواسیلسکوپ بطور همزمان چگونه دو اسیلسکوپ میفهمند از کجا شروع کنند. چه نکته اي را در مورد تریگر آنها باید رعایت کنیم ؟

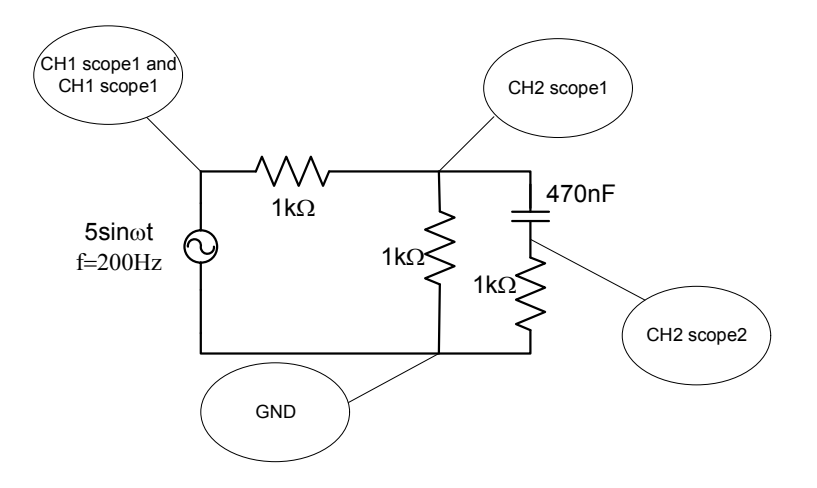

**-6 بررسی قانون KCL در حالت گذرا** 

**الف**- مدار شکل زیر را در نظر بگیرید. ولتاژهاي گره هاي مدار را با نرم افزار Pspice نمایش دهید و با کمک آنها جریانها را بدست آورید. KCL را چک کنید. براي اندازه گیري جریان خازن از مقاومت 1000 اهمی سري با آن استفاده کنید.

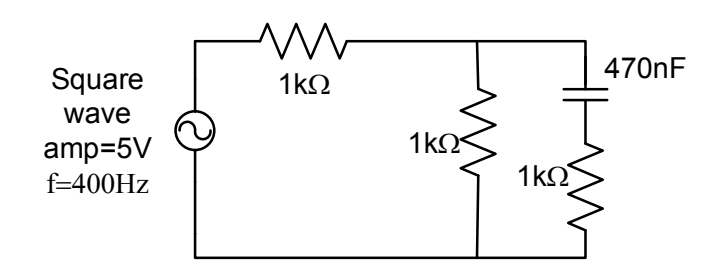

**ب**- مدار شکل زیر را بر روي برد برد پیاده کنید. ولتاژهاي گره هاي مدار را مطابق شکل بر روي دو اسیلوسکوپ نمایش دهید و با کمک آنها جریانها را بدست آوریدکه. KCL را چک کنیدکه. در مورد دو اسیلسکوپ که هرکدام دو ورودي کانال و یک وروديExternal trigger دارند اتصالات به اسیلسکوپ را نشان دهید.

**(شک**ه توجه کنید که اجازه جابجایی محل زمین (GND) نشان داده شده را ندارید. است

براي اندازه گیري جریان خازن از مقاومت 1000 اهمی سري با آن استفاده کنید.

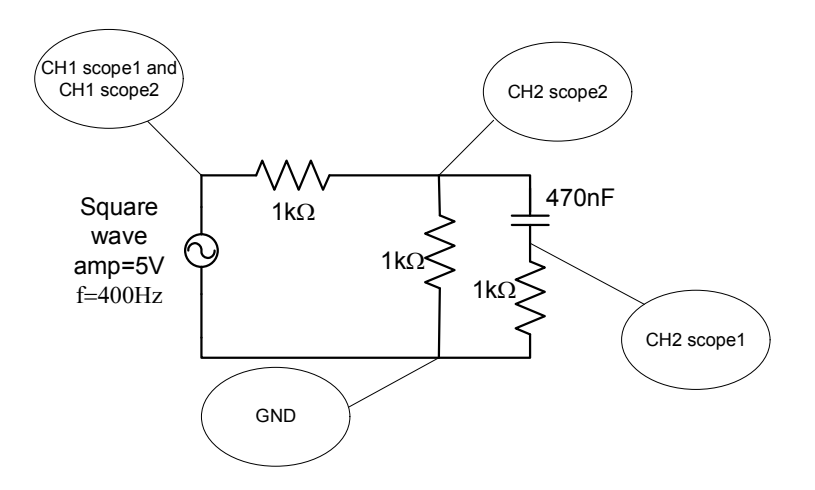

## **-7بررسی قوانین KCL و KCL در مدارهاي غیر خطی**

**الف-** مدار شکل زیر را در نظر بگیرید. ولتاژهاي گره هاي مدار را با نرم افزار Pspice نمایش دهید و با کمک آنها جریان شاخه هـا را بـه روش غیر مستقیم بدست آورید. KCL و KVL را چک کنید. چه نتیجه اي میگیرید؟

**ب**- مدار را بر روي برد برد پیاده کنید. ولتاژهاي گره هاي مدار را بر روي دو اسیلوسکوپ نمایش دهید و با کمک آنها جریانها را بدست آورید. KCL و KVL را چک کنید، در مورد دو اسیلسکوپ که هرکدام دو ورودی کانال و یک ورودیExternal trigger دارند، اتصالات به اسیلسکوپ را نشان دهید.

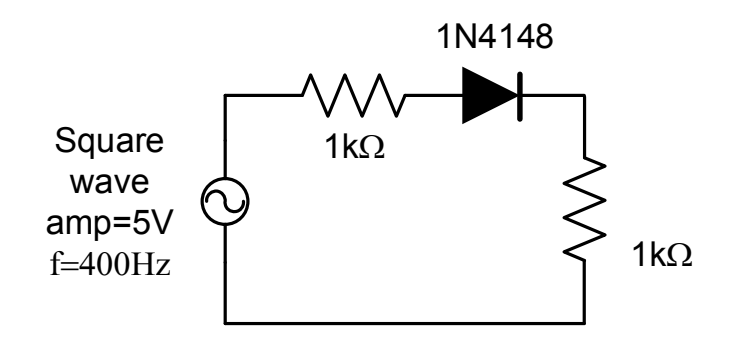